### МИНИСТЕРСТВО ОБРАЗОВАНИЯ И НАУКИ САМАРСКОЙ ОБЛАСТИ

государственное бюджетное профессиональное образовательное учреждение Самарской области «Сызранский политехнический колледж»

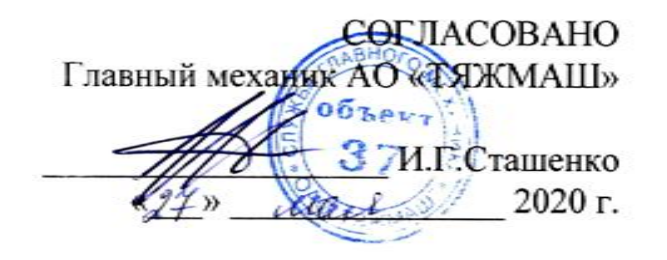

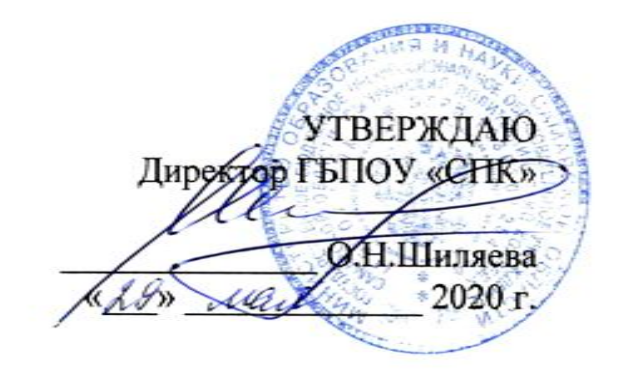

# **РАБОЧАЯ ПРОГРАММА УЧЕБНОЙ ДИСЦИПЛИНЫ**

### **ОП.02 КОМПЬЮТЕРНАЯ ГРАФИКА**

«профессиональный учебный цикл» программы подготовки специалистов среднего звена по специальности 15.02.01 Монтаж и техническая эксплуатация промышленного оборудования (по отраслям)

Сызрань, 2020

#### ОДОБРЕНО

Цикловой комиссией профессионального цикла специальностей/профессии 20.02.04, 23.02.02, 08.02.09, 15.02.01, 13.01.10 Протокол № 9\_от «23» \_ 05 \_ 2020 г. Председатель Дед С.В. Дронова

Разработчик: Сафронова Е.Н., преподаватель дисциплин профессионального цикла ГБПОУ «СПК»

Рабочая программа разработана на основе федерального государственного образовательного стандарта среднего профессионального образования (ФГОС СПО) по специальности 15.02.01 Монтаж и техническая эксплуатация промышленного оборудования (по отраслям), утвержденного приказом Министерства образования и науки РФ от «18» апреля 2014 г. № 344.

Содержание программы реализуется в процессе освоения студентами программы подготовки специалистов среднего звена (далее - ППССЗ) по специальности 15.02.01 Монтаж и техническая эксплуатация промышленного оборудования (по отраслям) в соответствии с требованиями ФГОС СПО.

# **СОДЕРЖАНИЕ**

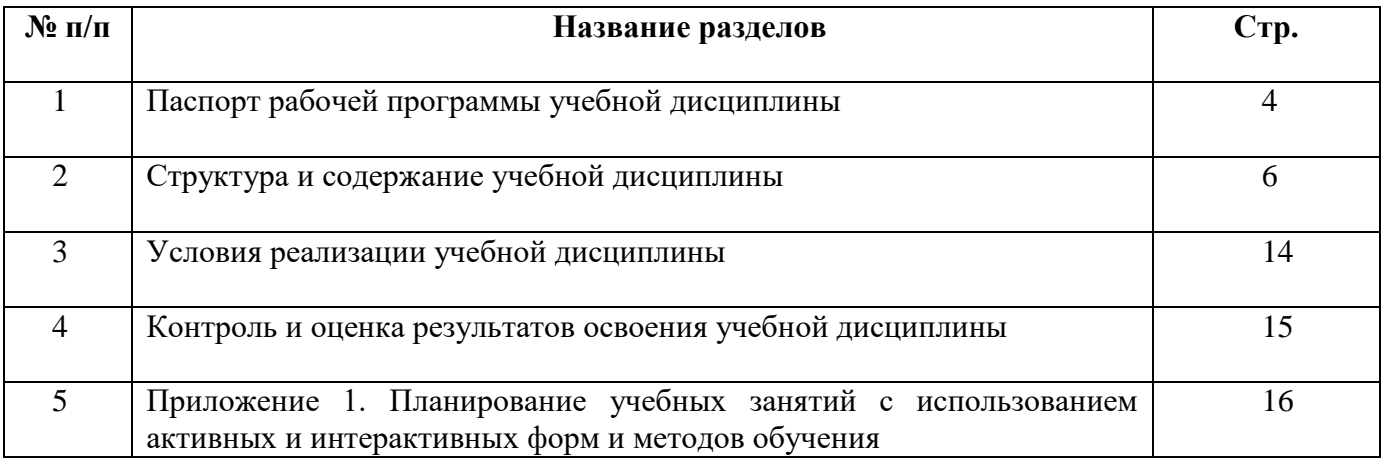

### **1 ПАСПОРТ ПРОГРАММЫ УЧЕБНОЙ ДИСЦИПЛИНЫ**

### **КОМПЬЮТЕРНАЯ ГРАФИКА**

#### **1.1 Область применения программы**

Рабочая программа учебной дисциплины является частью ППССЗГБПОУ«СПК» по специальности 15.02.01Монтаж и техническая эксплуатация промышленного оборудования(по отраслям), разработанной в соответствии с ФГОС СПО.

Рабочая программа учебной дисциплины может быть использована в дополнительном профессиональном образовании (в программах повышения квалификации и переподготовки) и профессиональной подготовке по профессиям рабочих.

Рабочая программа составляется для очной формы обучения.

#### **1.2 Место дисциплины в структуре ППССЗ:**

Учебная дисциплина ОП.02 Компьютерная графика относится к профессиональному учебному циклу ППССЗ.

### **1.3 Цели и задачи дисциплины - требования к результатам освоениядисциплины**

Базовая часть

В результате освоения дисциплины студент должен уметь:

 создавать, редактировать и оформлять чертежи на персональном компьютерес использованием прикладных программ;

В результате освоения дисциплины студент должен знать:

 правила работы на персональном компьютере при создании чертежей с учетом прикладных программ

Вариативная часть – не предусмотрено.

Содержание дисциплины должно быть ориентировано на подготовку студентов к освоению профессиональных модулей ППССЗ по специальности15.02.01Монтаж и техническая эксплуатация промышленного оборудования (по отраслям)и овладению профессиональными компетенциями:

ПК 1.1. Руководить работами, связанными с применением грузоподъемных механизмов, при монтаже и ремонте промышленного оборудования.

ПК 1.2. Проводить контроль работ по монтажу и ремонту промышленного оборудования с использованием контрольно-измерительных приборов.

ПК 1.3. Участвовать в пусконаладочных работах и испытаниях промышленного оборудования после ремонта и монтажа.

ПК 1.4. Выбирать методы восстановления деталей и участвовать в процессе их изготовления.

ПК 1.5. Составлять документацию для проведения работ по монтажу и ремонту промышленного оборудования.

ПК 2.1. Выбирать эксплуатационно-смазочные материалы при обслуживании

оборудования.

ПК 2.2. Выбирать методы регулировки и наладки промышленного оборудования в зависимости от внешних факторов.

ПК 2.3. Участвовать в работах по устранению недостатков, выявленных в процессе эксплуатации промышленного оборудования.

ПК 2.4. Составлять документацию для проведения работ по эксплуатации промышленного оборудования.

ПК 3.1. Участвовать в планировании работы структурного подразделения.

ПК 3.2. Участвовать в организации работы структурного подразделения.

ПК 3.3. Участвовать в руководстве работой структурного подразделения.

ПК 3.4. Участвовать в анализе процесса и результатов работы подразделения, оценке экономической эффективности производственной деятельности.

В процессе освоения дисциплины у студентов должны формироваться общие компетенции (ОК):

ОК 1. Понимать сущность и социальную значимость своей будущей профессии, проявлять к ней устойчивый интерес.

ОК 2. Организовывать собственную деятельность, выбирать типовые методы и способы выполнения профессиональных задач, оценивать их эффективность и качество.

ОК 3. Принимать решения в стандартных и нестандартных ситуациях и нести за них ответственность.

ОК 4. Осуществлять поиск и использование информации, необходимой для эффективного выполнения профессиональных задач, профессионального и личностного развития.

ОК 5. Использовать информационно-коммуникационные технологии в профессиональной деятельности.

ОК 6. Работать в коллективе и команде, эффективно общаться с коллегами, руководством, потребителями.

ОК 7. Брать на себя ответственность за работу членов команды (подчиненных), результат выполнения заданий.

### **1.4 Количество часов на освоение программы учебной дисциплины**

максимальной учебной нагрузки студента 90 часов, в том числе:

обязательной аудиторной учебной нагрузки студента 60 часов;

самостоятельной работы студента 30 часов.

# **2 СТРУКТУРА И СОДЕРЖАНИЕ УЧЕБНОЙ ДИСЦИПЛИНЫ**

# **2.1 Объем учебной дисциплины и виды учебной работы**

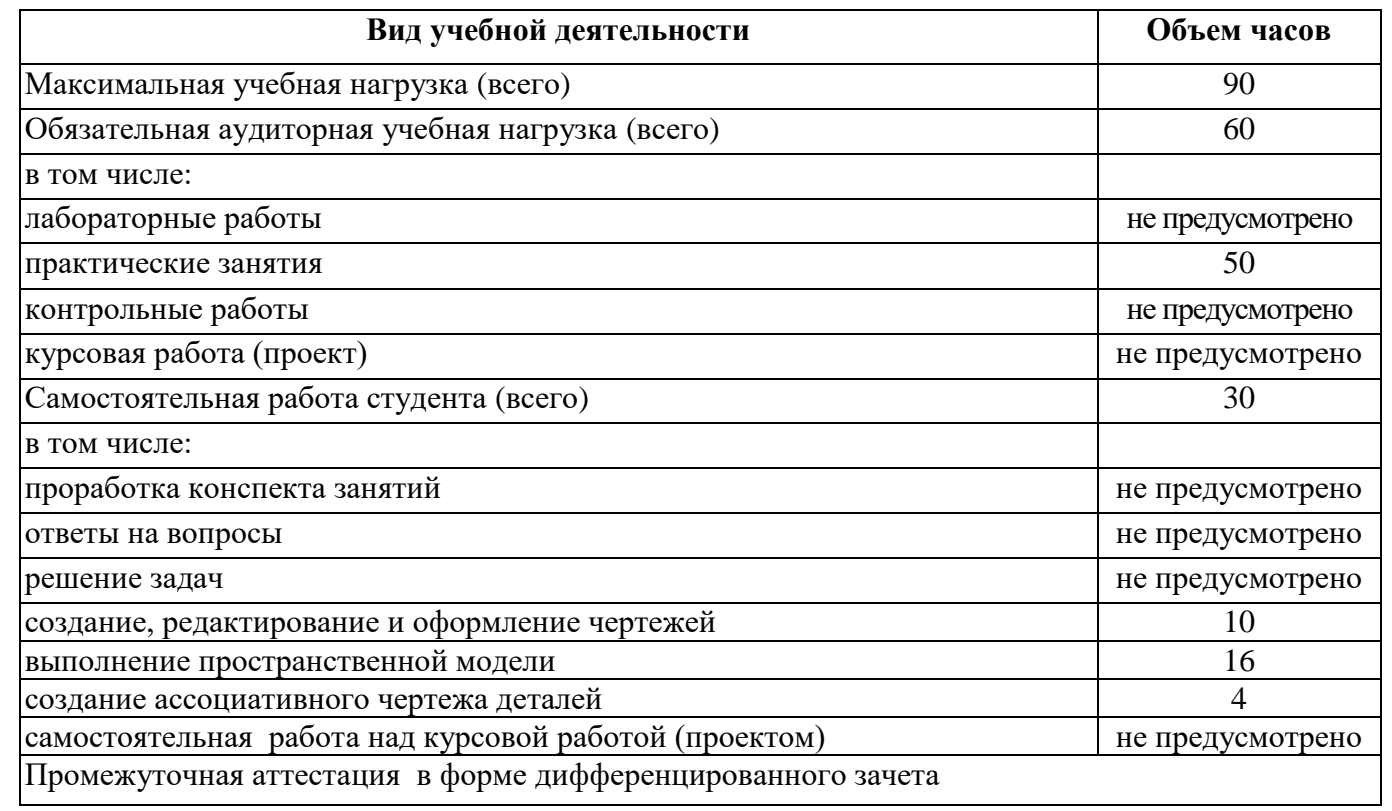

# **2.2 Тематический план и содержание учебной дисциплины**

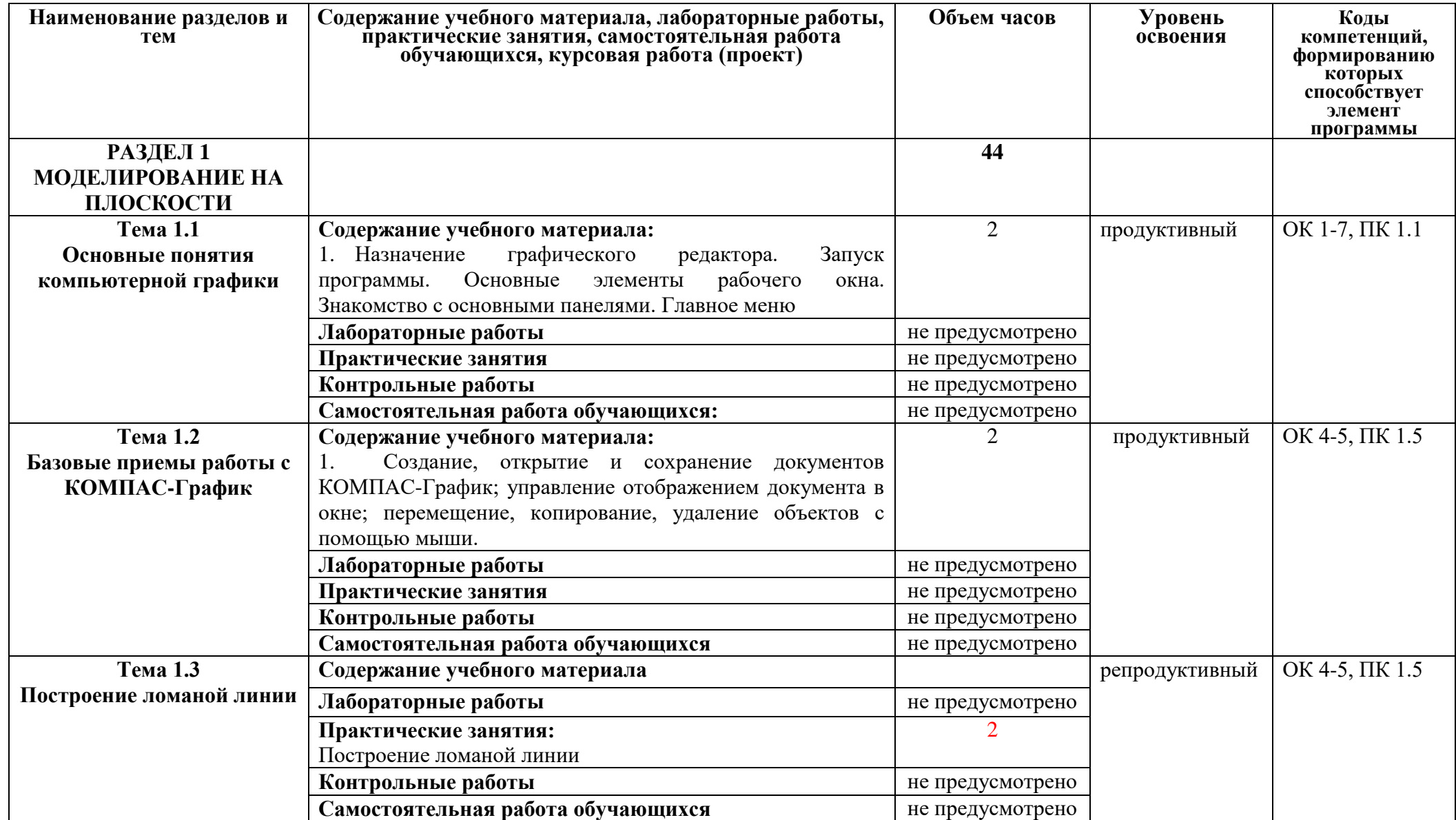

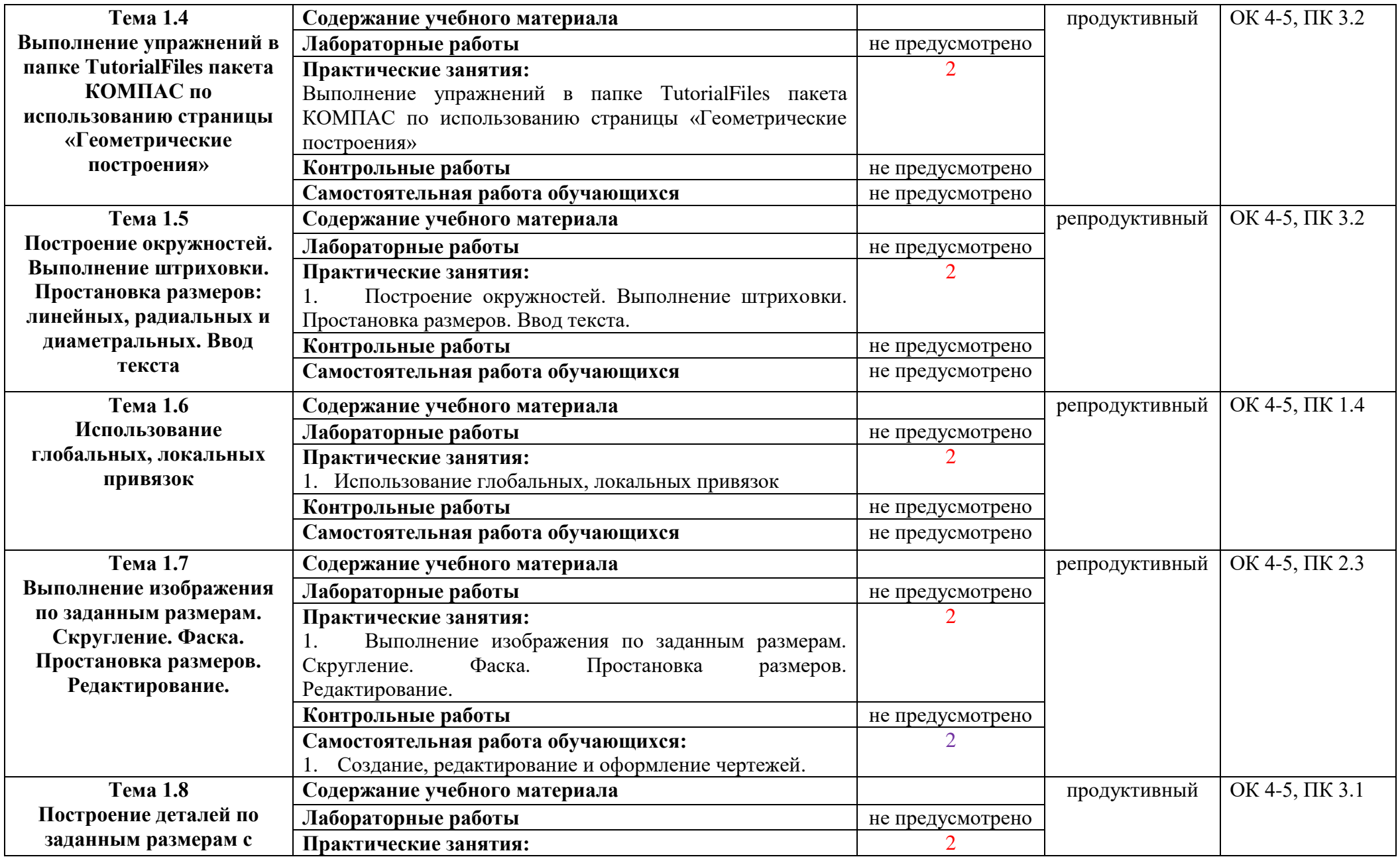

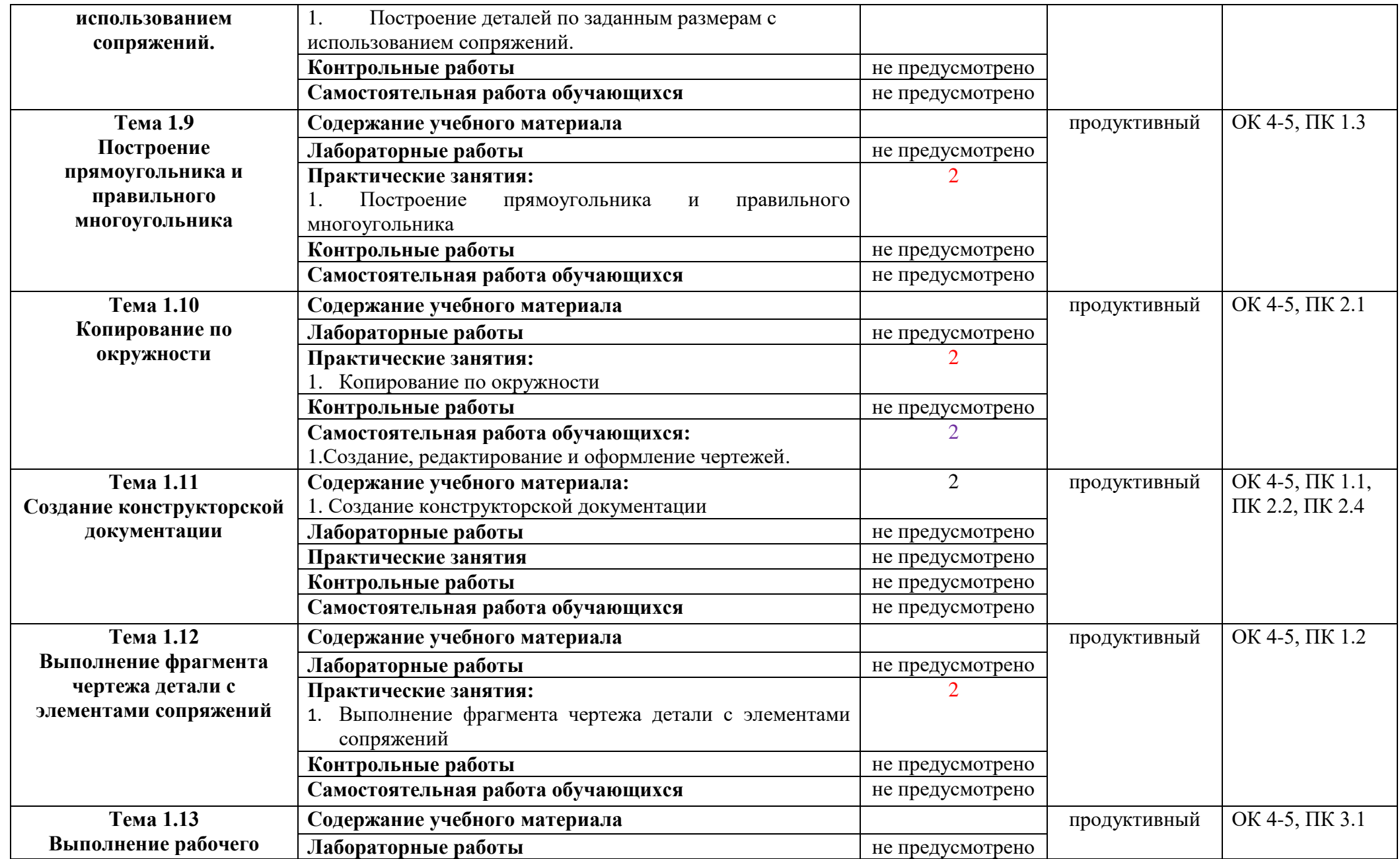

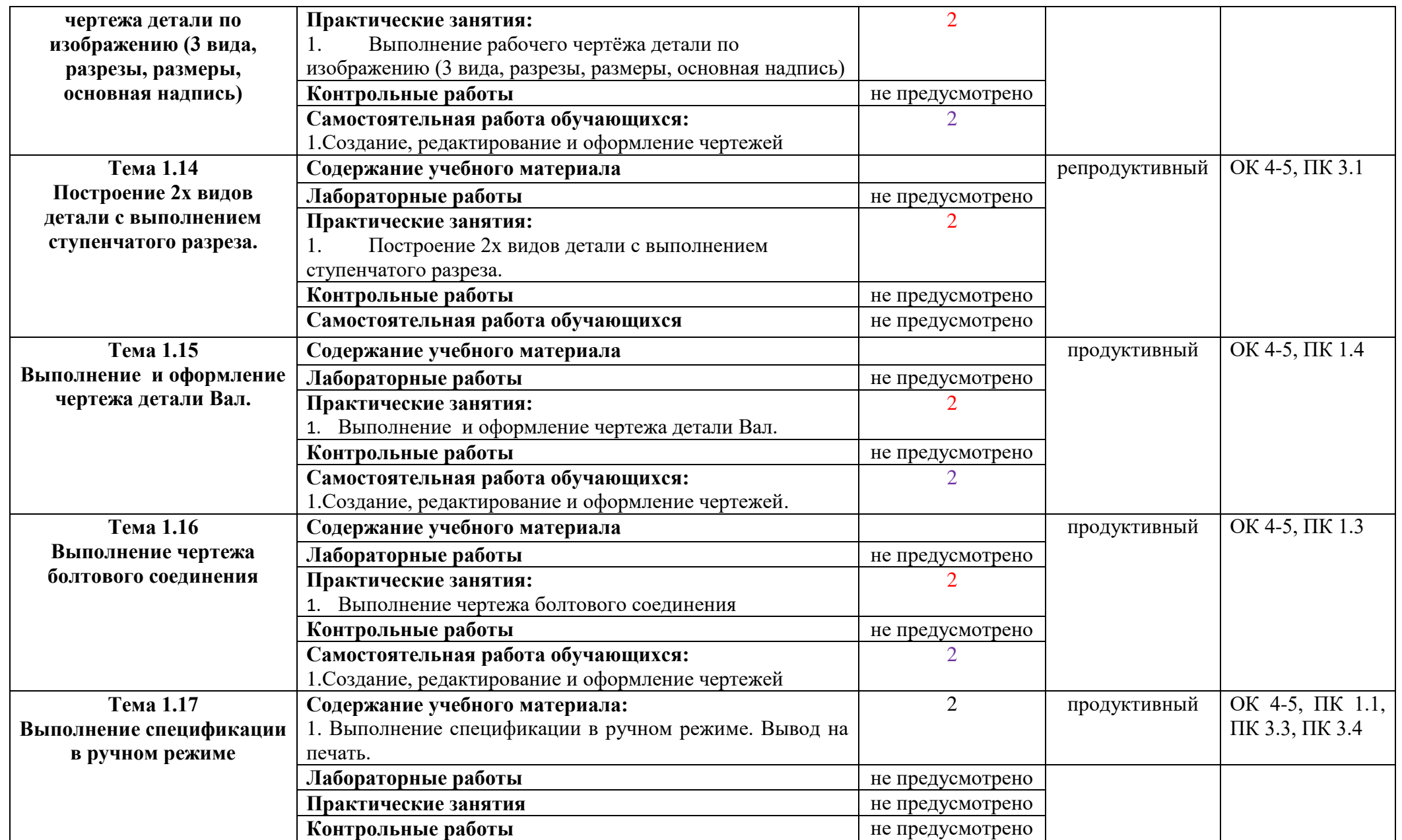

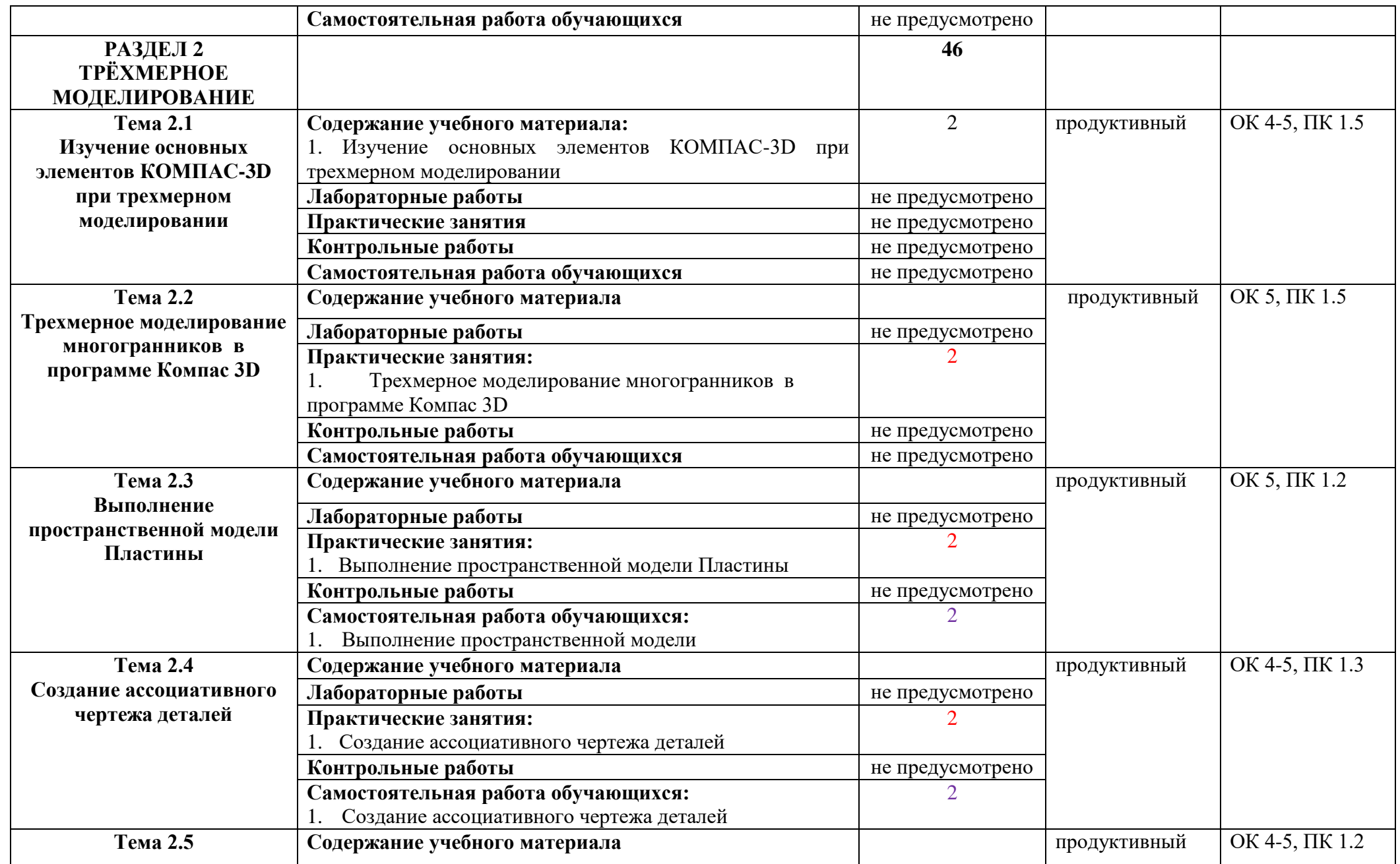

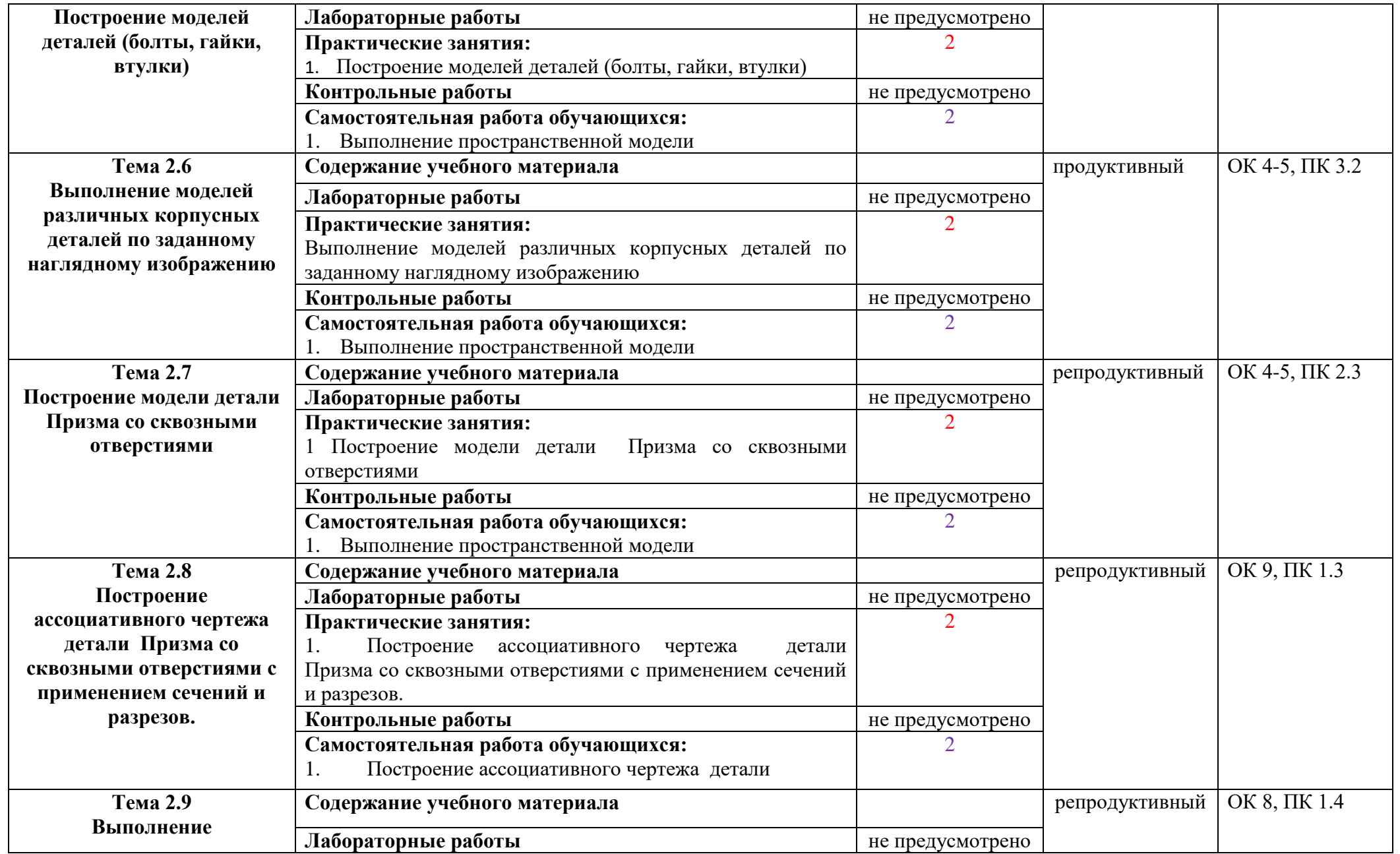

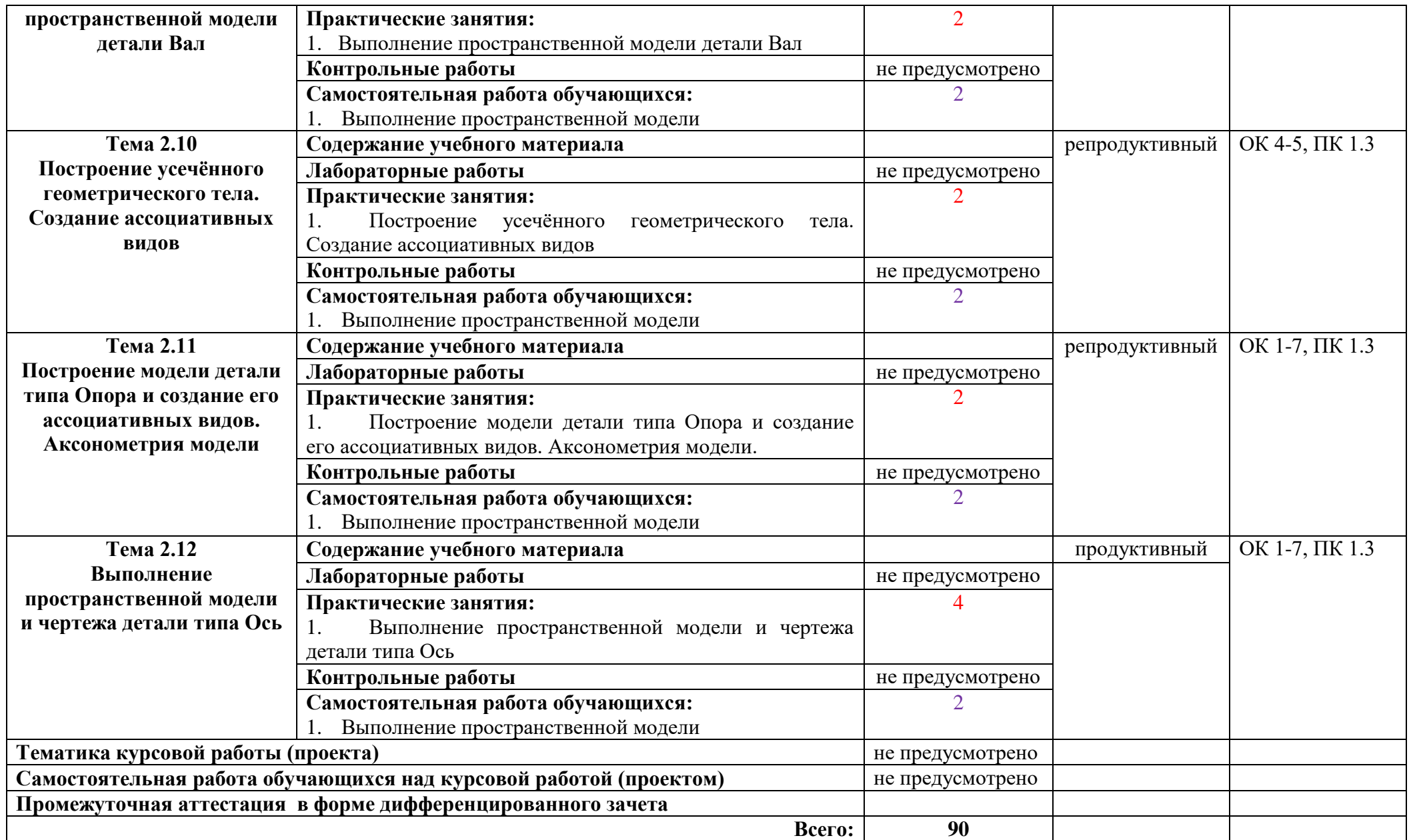

### **3 УСЛОВИЯ РЕАЛИЗАЦИИ ПРОГРАММЫ ДИСЦИПЛИНЫ**

### **3.1 Требования к минимальному материально-техническому обеспечению**

Реализация программы дисциплины требует наличиялабораторииинформатики и информационных технологий в профессиональной деятельности.

### **Оборудование учебного кабинета –** не предусмотрено.

### **Технические средства обучения:**

- компьютер с лицензионным программным обеспечением;
- сетевое оборудование;
- мультимедиапроектор;
- локальная сеть;
- программа КОМПАС-3DV15.

**Оборудование мастерской и рабочих мест мастерской** - не предусмотрено*.*

### **Оборудование лаборатории и рабочих мест лаборатории:**

- посадочные места по количеству обучающихся;
- рабочее место преподавателя;
- комплект учебно-наглядных пособий по содержанию дисциплины;
- специализированная мебель.

**3.2 Информационное обеспечение обучения** (перечень рекомендуемых учебных изданий, Интернет-ресурсов,дополнительной литературы).

#### **Основная литература**

1. Большаков В.П. Инженерная и компьютерная графика: Учебное пособие/ В.П. Большаков, В.Т. Тозик, А.В. Чагина. – СПб.: БХВ-Петербург, 2016. 2. Программа КОМПАС-3DV15.

### **Интернет-ресурсы**

1. http://kompas.ru/

### **Дополнительная литература**

1. Пантюхин П.Я. Компьютерная графика. В 2-х т. Т. 1. Компьютерная графика: Учебное пособие / П.Я. Пантюхин. – М.: ИД ФОРУМ, НИЦ ИНФРА-М, 2012.

# **4 КОНТРОЛЬ И ОЦЕНКА РЕЗУЛЬТАТОВ ОСВОЕНИЯ ДИСЦИПЛИНЫ**

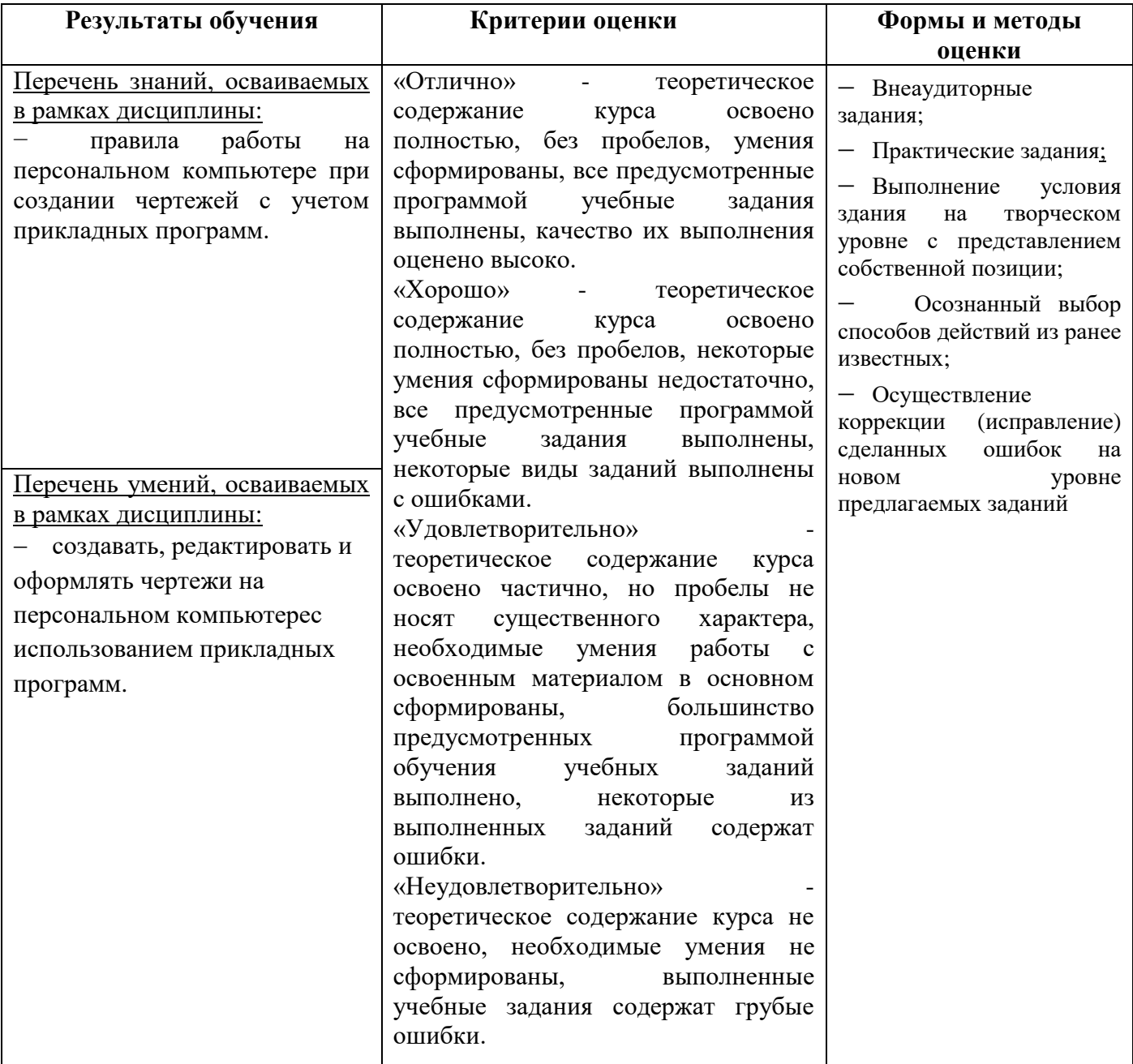

### **ПЛАНИРОВАНИЕ УЧЕБНЫХ ЗАНЯТИЙ С ИСПОЛЬЗОВАНИЕМ АКТИВНЫХ И ИНТЕРАКТИВНЫХ ФОРМ И МЕТОДОВ ОБУЧЕНИЯ**

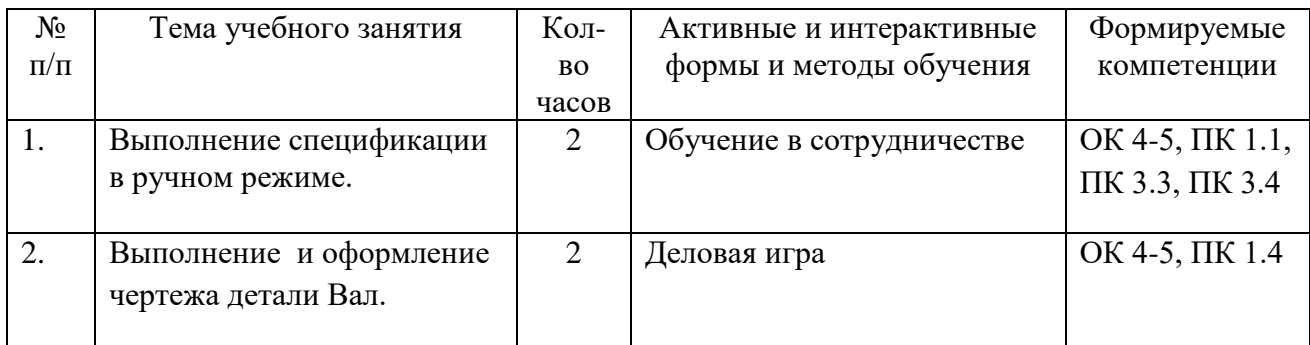